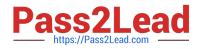

# 1Z0-134<sup>Q&As</sup>

Oracle WebLogic Server 12c: Advanced Administrator II

# Pass Oracle 1Z0-134 Exam with 100% Guarantee

Free Download Real Questions & Answers **PDF** and **VCE** file from:

https://www.pass2lead.com/1z0-134.html

100% Passing Guarantee 100% Money Back Assurance

Following Questions and Answers are all new published by Oracle Official Exam Center

Instant Download After Purchase

100% Money Back Guarantee

😳 365 Days Free Update

800,000+ Satisfied Customers

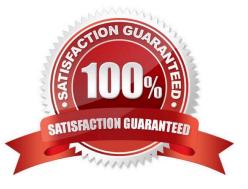

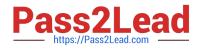

# **QUESTION 1**

Which three types of information can an Extension Template contain? (Choose three.)

A. JMS

B. JDBC

C. sample applications

D. servers

- E. clusters
- F. machines

G. administration username and password

Correct Answer: ABC

Optionally, you can define parameters for Java Message Service (JMS) in the Extension Template. Optionally, you can customize the Java Database Connectivity (JDBC) settings in the Extension Template. You can review and modify, if desired, the list of applications to be included in your extension template.

Reference: https://docs.oracle.com/cd/E13196\_01/platform/docs81/confgwiz/appbuild.html

#### **QUESTION 2**

A hardware load-balancer (HWLB) is positioned as the primary entry point into your WebLogic Server domain. Aspects of your application use SSL to protect data on the network from your clients to your domain.

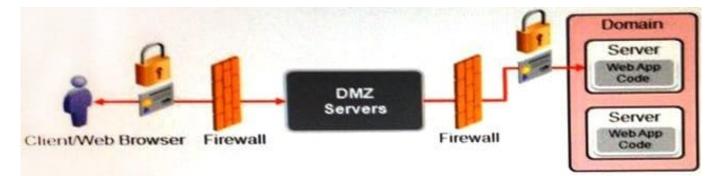

Which configuration provides the best performance for your domain? (Choose the best answer.)

A. Configure the HWLB to use an SSL hardware accelerator and terminate SSL.

B. Configure the HWLB to use pass-through SSL, configure an SSL hardware accelerator on WebLogic, and terminate SSL.

C. Configure the HWLB to delegate SSL handling to the WebLogic Proxy Plug-in and terminate SSL.

D. Configure the HWLB to use pass through SSL to the WebLogic Server that it connects to, and terminate SSL.

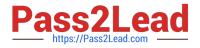

#### Correct Answer: A

In most of the architectures, the SSL is terminated at the hardware load balancer for performance reasons and allows the internal traffic to use HTTP for communication.

Reference: http://ora-soa.blogspot.se/2012/10/weblogic-setting-wrong-protocol-in-wsdl.html

# **QUESTION 3**

You are managing and monitoring durable subscribers for your JMS topics to ensure that all the subscribers would receive persistent messages.

However, JMS connections are currently restricted, so only one connection with the same client ID could exist in the scope of your cluster.

On which page of the Administration Console can you set Client ID Policy to unrestricted in order to lift this restriction? (Choose the best answer.)

- A. Topic > Monitoring > Durable Subscribers
- B. Connection Factory > Configuration > Client
- C. Topic > Configuration > Thresholds and Quotas
- D. Topic > Configuration > Overrides
- E. Topic > Configuration > Durable Subscribers
- F. JMS Server > Configuration > Durable Subscribers
- Correct Answer: B

You can find help on Client ID Policy configuration through the following path:

OTN Home > Oracle WebLogic Server 12.1.1.0 Documentation > Administration Console Online Help > JMS Connection Factory: Configuration: Client

Reference: http://docs.oracle.com/cd/E24329\_01/apirefs.1211/e24401/pagehelp/ JMSjmsconnectionjmsconnectionfactoryconfigclientparamstitle.html

# **QUESTION 4**

A client application asynchronously receives the message sent to a JMS Queue. The client is going to send a response to the sender.

Which two JMS Header fields from the original message are used to send the response? (Choose two.)

- A. JMSResponseMode
- B. JMSTimeStamp
- C. JMSDeliveryMode

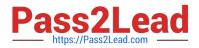

- D. JMSCorrelationID
- E. JMSReplyTo

Correct Answer: DE

Reference: https://docs.oracle.com/cd/E19798-01/821-1841/6nmq2cpoq/index.html

### **QUESTION 5**

You have defined Uniform Distributed Destination (UDD) topics targeted to multiple JMS servers. Which three statements are correct about UDDs? (Choose three.)

- A. UDDs guarantee the order of messages.
- B. UDDs increase the overall availability of JMS.
- C. Weight-based load balancing policy distributes messages evenly to servers with preassigned weights.
- D. JMS destinations do not need to run on each server in a cluster.
- E. You no longer need to create or designate destination members.

Correct Answer: BDE

Reference: https://docs.oracle.com/cd/E13222\_01/wls/docs103/jms/dds.html

1Z0-134 Practice Test

1Z0-134 Exam Questions

1Z0-134 Braindumps